## **OrdSelection**

## Summary

An OrdSelection selects some elements (components, alarms, histories...) via an ord query (slotPathOrd, bql, neql...). The selections are mainly used by strategies to define some elements to apply strategies.

## Implementation

• Drag and drop an OrdSelection from the palette in a SelectionFolder

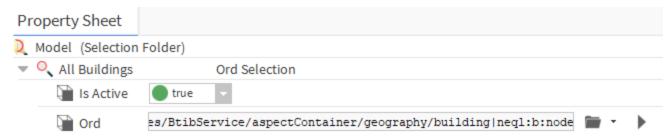

## **Properties**

- IsActive: Defines if a selection is active or not. An active selection monitors all its elements so if an event occurs on one of them, the event can be forwarded to strategies.
  - o If you select Nodes or InfoSources: it will execute automatically strategies. Selections on Nodes and InfoSources have to be active
  - o If you select other elements, in order to improve performances they should be inactive
- . Ord: Query to select elements. Each selected element will be considered as origin for the strategies whose trigger applies on this selection.
  - SlotPathOrds, BQL and NEQL queries are allowed
  - Components and histories can be selected

blocked URL SFormat is supported.